## Package 'mSimCC'

August 22, 2023

Type Package Title Micro Simulation Model for Cervical Cancer Prevention Version 0.0.3 Date 2023-08-21 Author David Moriña (Universitat de Barcelona), Pedro Puig (Universitat Autònoma de Barcelona) and Mireia Diaz (Institut Català d'Oncologia) Maintainer David Moriña Soler <dmorina@ub.edu> Description Micro simulation model to reproduce natural history of cervical cancer and costeffectiveness evaluation of prevention strategies. See Georgalis L, de Sanjose S, Esnaola M, Bosch F X, Diaz M (2016) [<doi:10.1097/CEJ.0000000000000202>](https://doi.org/10.1097/CEJ.0000000000000202) for more details. License GPL  $(>= 2)$ Encoding UTF-8 LazyData true **Depends**  $R$  ( $>=$  3.1.1), parallel, doParallel, foreach NeedsCompilation yes Repository CRAN

### R topics documented:

Date/Publication 2023-08-22 12:10:08 UTC

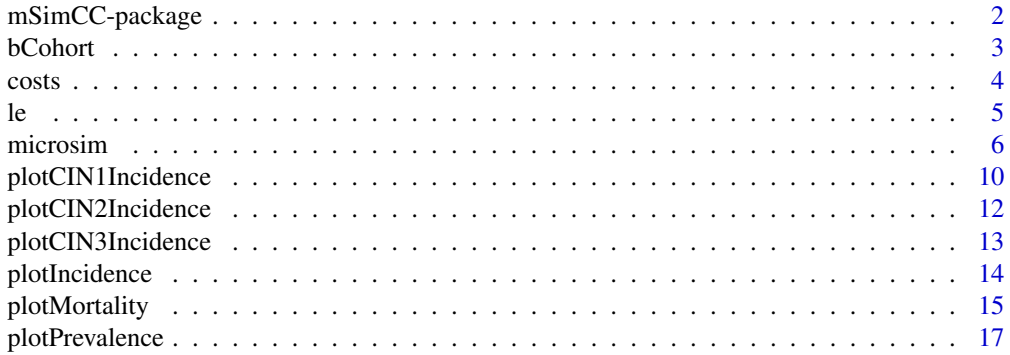

<span id="page-1-0"></span>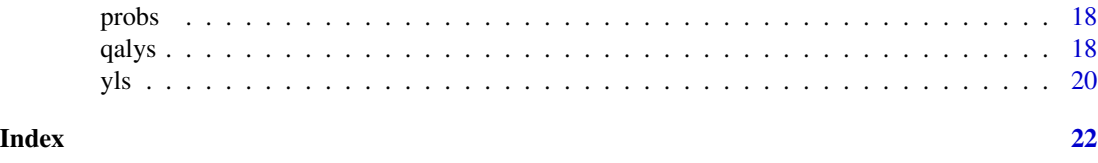

#### <span id="page-1-1"></span>mSimCC-package *Microsimulation model for cervical cancer prevention*

#### Description

Microsimulation model to reproduce natural history of cervical cancer and cost-effectiveness evaluation of prevention strategies.

#### Details

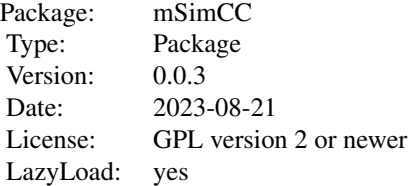

#### Author(s)

David Moriña (Universitat de Barcelona), Pedro Puig (Universitat Autònoma de Barcelona) and Mireia Diaz (Institut Català d'Oncologia)

Mantainer: David Moriña Soler <dmorina@ub.edu>

#### References

Georgalis L, de Sanjosé S, Esnaola M, Bosch F X, Diaz M. Present and future of cervical cancer prevention in Spain: a cost-effectiveness analysis. European Journal of Cancer Prevention 2016;25(5):430-439.

Moriña D, de Sanjosé S, Diaz M. Impact of model calibration on cost-effectiveness analysis of cervical cancer prevention 2017;7.

#### See Also

[mSimCC-package](#page-1-1), [bCohort](#page-2-1), [microsim](#page-5-1), [costs](#page-3-1), [le](#page-4-1), [plotCIN1Incidence](#page-9-1), [plotCIN2Incidence](#page-11-1), [plotCIN3Incidence](#page-12-1), [plotIncidence](#page-13-1), [plotMortality](#page-14-1), [plotPrevalence](#page-16-1), [qalys](#page-17-1), [yls](#page-19-1)

<span id="page-2-1"></span><span id="page-2-0"></span>

#### Description

This function aggregates data from several microsimulated cohorts.

#### Usage

bCohort(ind)

#### Arguments

ind microsimulated cohort obtained using microsim.

#### Value

Data frame with health states as columns and ages as rows.

#### Author(s)

David Moriña (Universitat de Barcelona), Pedro Puig (Universitat Autònoma de Barcelona) and Mireia Diaz (Institut Català d'Oncologia)

#### References

Georgalis L, de Sanjosé S, Esnaola M, Bosch F X, Diaz M. Present and future of cervical cancer prevention in Spain: a cost-effectiveness analysis. European Journal of Cancer Prevention 2016;25(5):430-439.

Moriña D, de Sanjosé S, Diaz M. Impact of model calibration on cost-effectiveness analysis of cervical cancer prevention 2017;7.

#### See Also

[mSimCC-package](#page-1-1), [microsim](#page-5-1), [costs](#page-3-1), [le](#page-4-1), [plotCIN1Incidence](#page-9-1), [plotCIN2Incidence](#page-11-1), [plotCIN3Incidence](#page-12-1), [plotIncidence](#page-13-1), [plotMortality](#page-14-1), [plotPrevalence](#page-16-1), [qalys](#page-17-1), [yls](#page-19-1)

#### Examples

```
data(probs)
nsim <- 3
p.men <- 0
size <- 20
min.age <- 10
max.age < -84
```
#### Natural history hn <- microsim(seed=1234, nsim, probs, abs\_states=c(10, 11), sympt\_states=c(5, 6, 7, 8),

```
prob_sympt=c(0.11, 0.23, 0.66, 0.9),
                size, p.men, min.age, max.age,
            utilityCoefs = c(1, 1, 0.987, 0.87, 0.87, 0.76, 0.67, 0.67, 0.67, 0.938, 0, 0),
                costCoefs.md = c(0, 0, 254.1, 1495.9, 1495.9, 5546.8, 12426.4, 23123.4,
                                 34016.6, 0, 0, 0),
           costCoefs.nmd = c(0, 0, 81.4, 194.1, 194.1, 219.1, 219.1, 219.1, 219.1, 0, 0, 0),
                costCoefs.i = c(0, 0, 0, 0, 0, 0, 0, 0, 0, 0, 0, 0), disc=3,
                treatProbs=c(0,0,1,1,1,0.9894,0.9422,0.8262,0.5507,0,0,0),
                nCores=1) ### individual level
hn_c <- bCohort(hn) ### Aggregated level
```
<span id="page-3-1"></span>

costs *Calculate the costs of a prevention strategy.*

#### Description

Calculate the costs of a prevention strategy.

#### Usage

costs(scenario, disc=FALSE)

#### Arguments

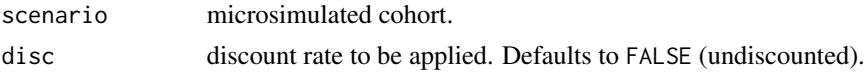

#### Value

Global and per-person costs of the considered prevention strategy.

#### Author(s)

David Moriña (Universitat de Barcelona), Pedro Puig (Universitat Autònoma de Barcelona) and Mireia Diaz (Institut Català d'Oncologia)

### References

Georgalis L, de Sanjosé S, Esnaola M, Bosch F X, Diaz M. Present and future of cervical cancer prevention in Spain: a cost-effectiveness analysis. European Journal of Cancer Prevention 2016;25(5):430-439.

Moriña D, de Sanjosé S, Diaz M. Impact of model calibration on cost-effectiveness analysis of cervical cancer prevention 2017;7.

#### See Also

[mSimCC-package](#page-1-1), [microsim](#page-5-1), [bCohort](#page-2-1), [le](#page-4-1), [plotCIN1Incidence](#page-9-1), [plotCIN2Incidence](#page-11-1), [plotCIN3Incidence](#page-12-1), [plotIncidence](#page-13-1), [plotMortality](#page-14-1), [plotPrevalence](#page-16-1), [qalys](#page-17-1), [yls](#page-19-1)

#### <span id="page-4-0"></span>Examples

```
data(probs)
nsim <-3p.men <- 0
size <- 20
min.age <- 10
max.age < -84#### Natural history
hn <- microsim(seed=1234, nsim, probs, abs_states=c(10, 11), sympt_states=c(5, 6, 7, 8),
              prob_sympt=c(0.11, 0.23, 0.66, 0.9),
               size, p.men, min.age, max.age,
           utilityCoefs = c(1, 1, 0.987, 0.87, 0.87, 0.76, 0.67, 0.67, 0.67, 0.938, 0, 0),
               costCoefs.md = c(0, 0, 254.1, 1495.9, 1495.9, 5546.8, 12426.4, 23123.4,
                                34016.6, 0, 0, 0),
          costCoefs.nmd = c(0, 0, 81.4, 194.1, 194.1, 219.1, 219.1, 219.1, 219.1, 0, 0, 0),
               costCoefs.i = c(0, 0, 0, 0, 0, 0, 0, 0, 0, 0, 0, 0), disc=3,
               treatProbs=c(0,0,1,1,1,0.9894,0.9422,0.8262,0.5507,0,0,0),
               nCores=1) ### individual level
```
costs(hn)

<span id="page-4-1"></span>le *Calculates life expectancy for a prevention strategy*

#### Description

Aggregates data from a microsimulated cohort.

#### Usage

```
le(scenario, disc=FALSE)
```
#### Arguments

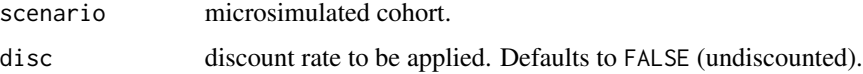

#### Value

Global and per-person life expectancy of the considered prevention strategy.

#### Author(s)

David Moriña (Universitat de Barcelona), Pedro Puig (Universitat Autònoma de Barcelona) and Mireia Diaz (Institut Català d'Oncologia)

#### <span id="page-5-0"></span>References

Georgalis L, de Sanjosé S, Esnaola M, Bosch F X, Diaz M. Present and future of cervical cancer prevention in Spain: a cost-effectiveness analysis. European Journal of Cancer Prevention 2016;25(5):430-439.

Moriña D, de Sanjosé S, Diaz M. Impact of model calibration on cost-effectiveness analysis of cervical cancer prevention 2017;7.

#### See Also

[mSimCC-package](#page-1-1), [microsim](#page-5-1), [costs](#page-3-1), [bCohort](#page-2-1), [plotCIN1Incidence](#page-9-1), [plotCIN2Incidence](#page-11-1), [plotCIN3Incidence](#page-12-1), [plotIncidence](#page-13-1), [plotMortality](#page-14-1), [plotPrevalence](#page-16-1), [qalys](#page-17-1), [yls](#page-19-1)

#### Examples

```
data(probs)
nsim <- 3
p.men <- 0
size \qquad \qquad \leftarrow 20min.age <- 10
max.age < -84#### Natural history
hn <- microsim(seed=1234, nsim, probs, abs_states=c(10, 11), sympt_states=c(5, 6, 7, 8),
               prob_sympt=c(0.11, 0.23, 0.66, 0.9),
                size, p.men, min.age, max.age,
            utilityCoefs = c(1, 1, 0.987, 0.87, 0.87, 0.76, 0.67, 0.67, 0.67, 0.938, 0, 0),
                costCoefs.md = c(0, 0, 254.1, 1495.9, 1495.9, 5546.8, 12426.4, 23123.4,
                                 34016.6, 0, 0, 0),
           costCoefs.nmd = c(0, 0, 81.4, 194.1, 194.1, 219.1, 219.1, 219.1, 219.1, 0, 0, 0),
                costCoefs.i = c(0, 0, 0, 0, 0, 0, 0, 0, 0, 0, 0, 0), disc=3,
                treatProbs=c(0,0,1,1,1,0.9894,0.9422,0.8262,0.5507,0,0,0),
                nCores=1) ### individual level
```
le(hn) ### Aggregated level

<span id="page-5-1"></span>

microsim *Generate microsimulated cohorts*

#### Description

Generates several microsimulated cohorts with desired specifications.

#### Usage

microsim(seed=1234, nsim, transition, abs\_states, sympt\_states, prob\_sympt, size, p\_men, min\_age, max\_age, utilityCoefs, costCoefs.md, costCoefs.nmd, costCoefs.i, disc=3, vacc=FALSE, vacc.age=NULL, ndoses=NULL, vacc.cov=NULL, vacc.eff=NULL, vacc.type=NULL, vacc.prop=NULL, vaccprice.md=NULL,

#### microsim and the contract of the contract of the contract of the contract of the contract of the contract of the contract of the contract of the contract of the contract of the contract of the contract of the contract of t

vaccprice.nmd=NULL, vaccprice.i=NULL, screening=FALSE, screenType=0, scrSchema=0, screenPeriod=NULL, cytoType=NULL, screenPrice.md=NULL, screenPrice.nmd=NULL, screenPrice.i=NULL, colpoPrice.md=NULL, colpoPrice.nmd=NULL, colpoPrice.i=NULL, hpvTestPrice.md=NULL, hpvTestPrice.nmd=NULL, hpvTestPrice.i=NULL, cytoHpvPrice.md=NULL, cytoHpvPrice.nmd=NULL, cytoHpvPrice.i=NULL, biopsPrice.md=NULL, biopsPrice.nmd=NULL, biopsPrice.i=NULL, screenCoverage=NULL, screenSensi=NULL, screenSensi2=NULL, screenSensi3=NULL, colpoSensi=NULL, biopSensi=NULL, hpvTestSensi=NULL, treatProbs, nAnnualVisits=0, nAnnualVisitsLSIL=0, nAnnualVisitsHSIL=0, cytoHPVPeriod=0, cytoHPVPostColpo=0, cytoHPVPostBiop=NULL, cytoLSILperiod=0, cytoHSILperiod=0, switchAge=0, C\_period=NULL, hpvPeriod=0, nCores=1)

#### Arguments

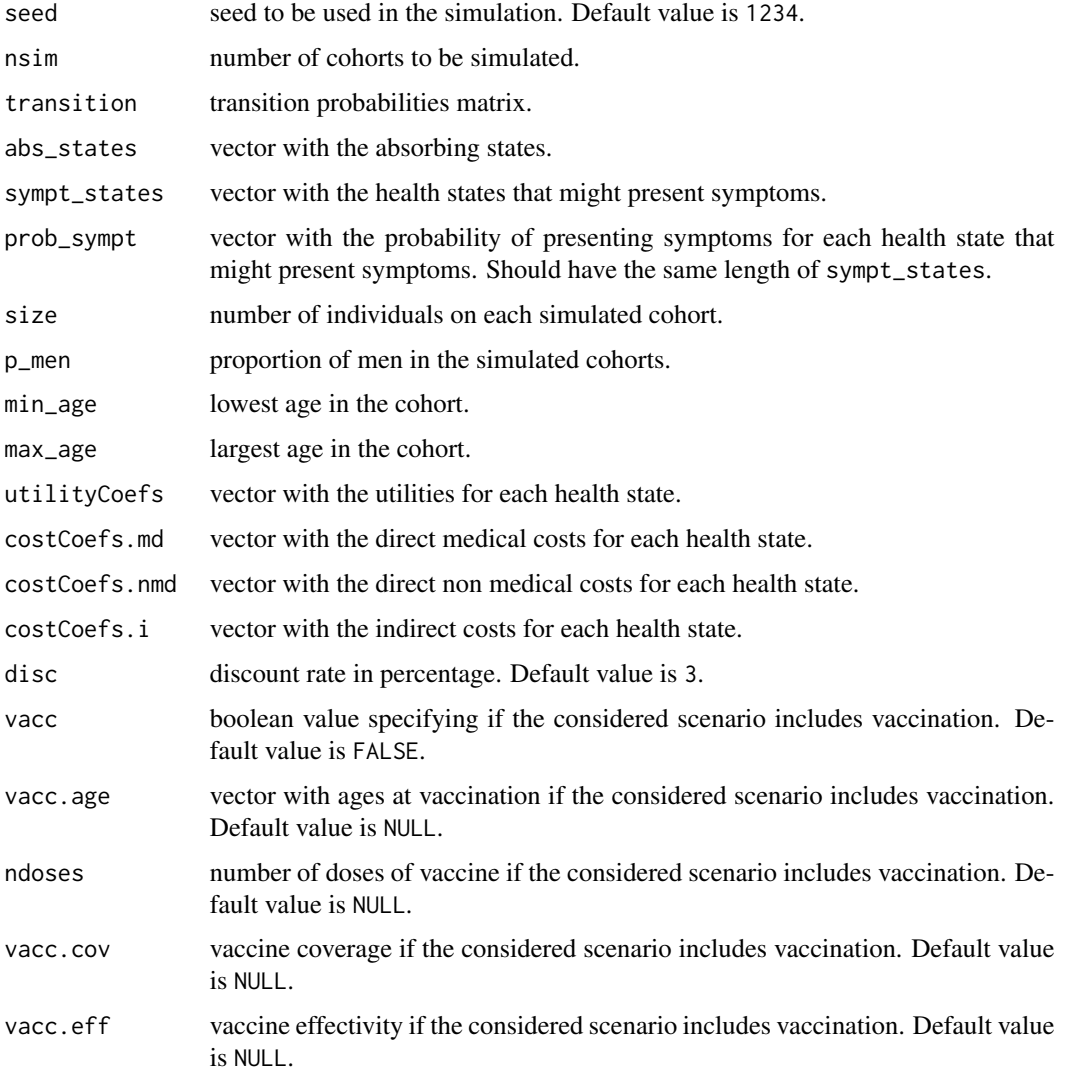

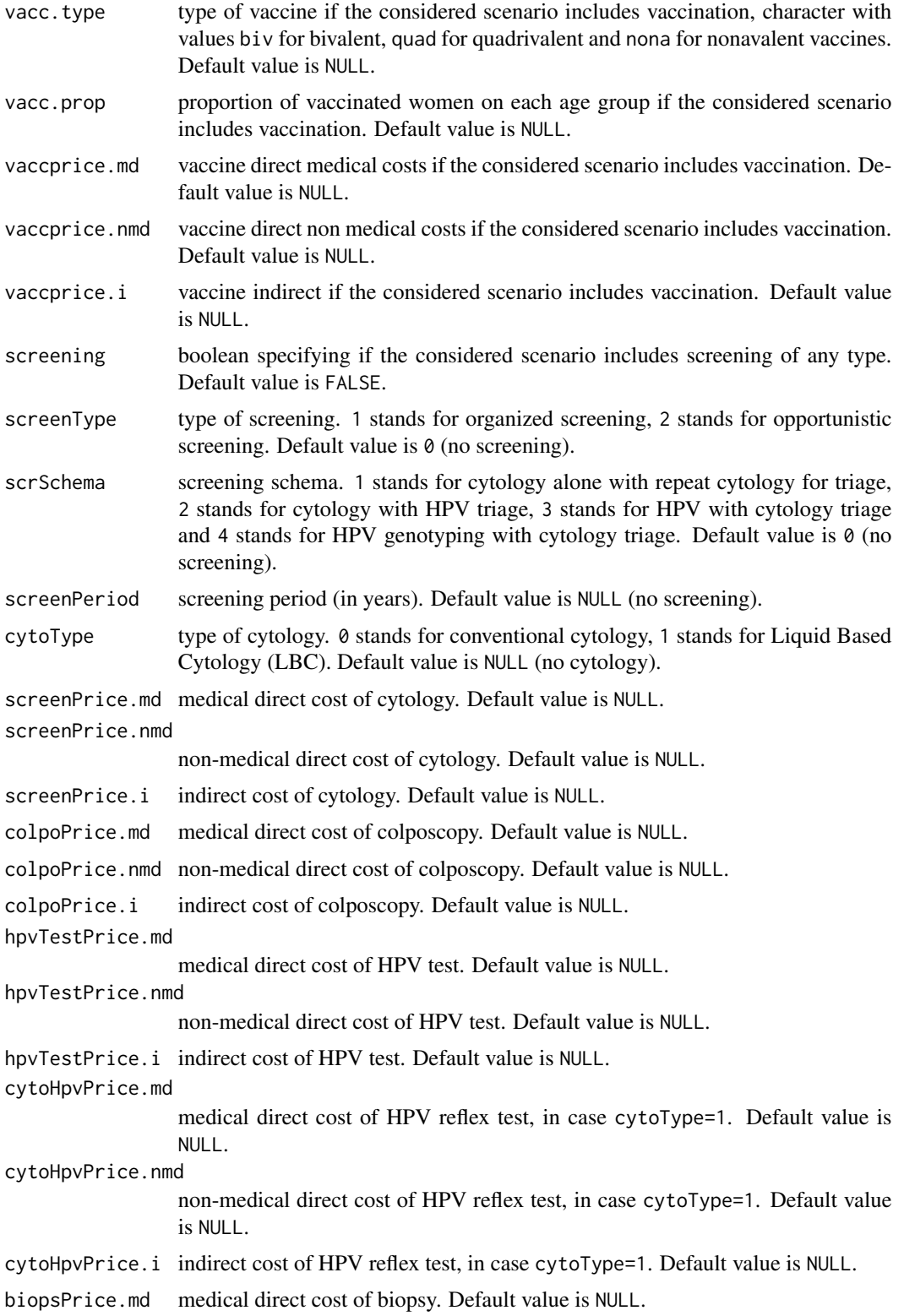

#### microsim 9

biopsPrice.nmd non-medical direct cost of biopsy. Default value is NULL. biopsPrice.i indirect cost of biopsy. Default value is NULL. screenCoverage cytology coverage for each age group. Default value is NULL. screenSensi cytology sensitivity for each age group. Default value is NULL. screenSensi2 cytology sensitivity after cytology for each age group. Default value is NULL. screenSensi3 cytology sensitivity after HPV test for each age group. Default value is NULL. colpoSensi colposcopy sensitivity for each age group. Default value is NULL. biopSensi biopsy sensitivity for each age group. Default value is NULL. hpvTestSensi HPV test sensitivity for each age group. Default value is NULL. treatProbs probability of recuperation after treatment for each FIGO I - FIGO IV states. nAnnualVisits number of annual visits after colposcopy for screening schema 1. Default value is 0. nAnnualVisitsLSIL number of annual visits after LSIL for screening schema 2. Default value is 0. nAnnualVisitsHSIL number of annual visits after HSIL for screening schema 2. Default value is 0. cytoHPVPeriod cytology and HPV test protocol period for screening schemas 3 and 4. Default value is  $\theta$ . cytoHPVPostColpo cytology and HPV test protocol period after colposcopy protocol for screening schemas 3 and 4. Default value is 0. cytoHPVPostBiop cytology and HPV test protocol period after biopsy protocol for screening schemas 2. Default value is NULL. cytoLSILperiod period for cytology after LSIL detection for screening schame 2. Default value is 0. cytoHSILperiod period for cytology after HSIL detection for screening schame 2. Default value is 0. switchAge age at which screening protocol changes for screening schemas 3 and 4. Default value is  $\theta$ . C\_period vector with screening periods (in years) before and after switch age for screening schemas 3 and 4. Default value is NULL. hpvPeriod period for HPV test in screening schema 2. Default value is 0. nCores number of cores of the computer. Default value is 1.

#### Value

Data frame containing the simulated cohorts and the individual history for each person in each simulated cohort.

#### Author(s)

David Moriña (Universitat de Barcelona), Pedro Puig (Universitat Autònoma de Barcelona) and Mireia Diaz (Institut Català d'Oncologia)

#### <span id="page-9-0"></span>References

Georgalis L, de Sanjosé S, Esnaola M, Bosch F X, Diaz M. Present and future of cervical cancer prevention in Spain: a cost-effectiveness analysis. European Journal of Cancer Prevention 2016;25(5):430-439.

Moriña D, de Sanjosé S, Diaz M. Impact of model calibration on cost-effectiveness analysis of cervical cancer prevention 2017;7.

#### See Also

[mSimCC-package](#page-1-1), [bCohort](#page-2-1), [costs](#page-3-1), [le](#page-4-1), [plotCIN1Incidence](#page-9-1), [plotCIN2Incidence](#page-11-1), [plotCIN3Incidence](#page-12-1), [plotIncidence](#page-13-1), [plotMortality](#page-14-1), [plotPrevalence](#page-16-1), [qalys](#page-17-1), [yls](#page-19-1)

#### Examples

```
data(probs)
nsim \leftarrow 3p.men <- 0
size <- 20
min.age <- 10
max.age <- 84
#### Natural history
hn <- microsim(seed=1234, nsim, probs, abs_states=c(10, 11), sympt_states=c(5, 6, 7, 8),
               prob_sympt=c(0.11, 0.23, 0.66, 0.9),
                size, p.men, min.age, max.age,
            utilityCoefs = c(1, 1, 0.987, 0.87, 0.87, 0.76, 0.67, 0.67, 0.67, 0.938, 0, 0),
                costCoefs.md = c(0, 0, 254.1, 1495.9, 1495.9, 5546.8, 12426.4, 23123.4,
                                 34016.6, 0, 0, 0),
           costCoefs.nmd = c(0, 0, 81.4, 194.1, 194.1, 219.1, 219.1, 219.1, 219.1, 0, 0, 0),
                costCoefs.i = c(0, 0, 0, 0, 0, 0, 0, 0, 0, 0, 0, 0), disc=3,
                treatProbs=c(0,0,1,1,1,0.9894,0.9422,0.8262,0.5507,0,0,0),
                nCores=1) ### individual level
```
<span id="page-9-1"></span>plotCIN1Incidence *Calculates and plots the CIN1 incidence.*

#### Description

Calculates and plots the CIN1 incidence for one or several prevention strategies.

#### Usage

```
plotCIN1Incidence(..., current=NULL, labels=NULL)
```
#### <span id="page-10-0"></span>**Arguments**

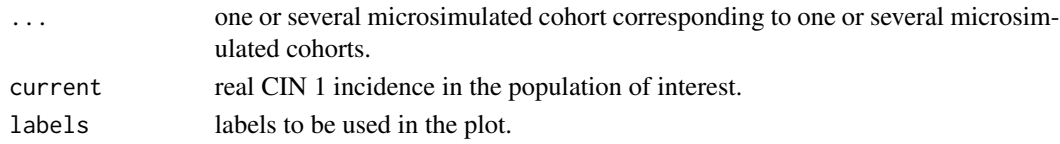

#### Value

Returns a list with CIN 1 incidence for each age group.

#### Author(s)

David Moriña (Universitat de Barcelona), Pedro Puig (Universitat Autònoma de Barcelona) and Mireia Diaz (Institut Català d'Oncologia)

#### References

Georgalis L, de Sanjosé S, Esnaola M, Bosch F X, Diaz M. Present and future of cervical cancer prevention in Spain: a cost-effectiveness analysis. European Journal of Cancer Prevention 2016;25(5):430-439.

Moriña D, de Sanjosé S, Diaz M. Impact of model calibration on cost-effectiveness analysis of cervical cancer prevention 2017;7.

#### See Also

[mSimCC-package](#page-1-1), [microsim](#page-5-1), [costs](#page-3-1), [le](#page-4-1), [bCohort](#page-2-1), [plotCIN2Incidence](#page-11-1), [plotCIN3Incidence](#page-12-1), [plotIncidence](#page-13-1), [plotMortality](#page-14-1), [plotPrevalence](#page-16-1), [qalys](#page-17-1), [yls](#page-19-1)

```
data(probs)
nsim <- 3
p.men <- 0
size <- 20
min.age
max.age <- 84
#### Natural history
hn <- microsim(seed=1234, nsim, probs, abs_states=c(10, 11), sympt_states=c(5, 6, 7, 8),
              prob_sympt=c(0.11, 0.23, 0.66, 0.9),
               size, p.men, min.age, max.age,
           utilityCoefs = c(1, 1, 0.987, 0.87, 0.87, 0.76, 0.67, 0.67, 0.67, 0.938, 0, 0),
               costCoefs.md = c(0, 0, 254.1, 1495.9, 1495.9, 5546.8, 12426.4, 23123.4,
                                34016.6, 0, 0, 0),
          costCoefs.nmd = c(0, 0, 81.4, 194.1, 194.1, 219.1, 219.1, 219.1, 219.1, 0, 0, 0),
                costCoefs.i = c(0, 0, 0, 0, 0, 0, 0, 0, 0, 0, 0, 0), disc=3,
                treatProbs=c(0,0,1,1,1,0.9894,0.9422,0.8262,0.5507,0,0,0),
                nCores=1) ### individual level
hn_c <- bCohort(hn)
plotCIN1Incidence(hn_c) ### Aggregated level
```
<span id="page-11-1"></span><span id="page-11-0"></span>plotCIN2Incidence *Calculates and plots the CIN2 incidence.*

#### Description

Calculates and plots the CIN2 incidence for one or several prevention strategies.

#### Usage

plotCIN2Incidence(..., current=NULL, labels=NULL)

#### Arguments

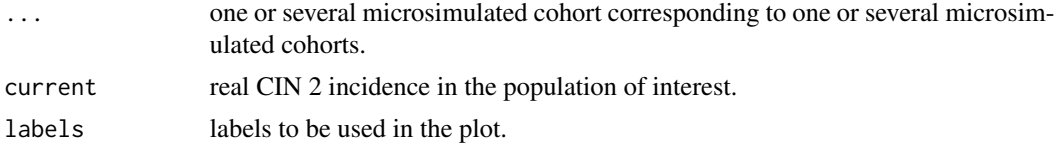

#### Value

Returns a list with CIN 2 incidence for each age group.

#### Author(s)

David Moriña (Universitat de Barcelona), Pedro Puig (Universitat Autònoma de Barcelona) and Mireia Diaz (Institut Català d'Oncologia)

#### References

Georgalis L, de Sanjosé S, Esnaola M, Bosch F X, Diaz M. Present and future of cervical cancer prevention in Spain: a cost-effectiveness analysis. European Journal of Cancer Prevention 2016;25(5):430-439.

Moriña D, de Sanjosé S, Diaz M. Impact of model calibration on cost-effectiveness analysis of cervical cancer prevention 2017;7.

#### See Also

[mSimCC-package](#page-1-1), [microsim](#page-5-1), [costs](#page-3-1), [le](#page-4-1), [bCohort](#page-2-1), [plotCIN1Incidence](#page-9-1), [plotCIN3Incidence](#page-12-1), [plotIncidence](#page-13-1), [plotMortality](#page-14-1), [plotPrevalence](#page-16-1), [qalys](#page-17-1), [yls](#page-19-1)

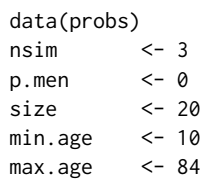

```
#### Natural history
hn <- microsim(seed=1234, nsim, probs, abs_states=c(10, 11), sympt_states=c(5, 6, 7, 8),
               prob_sympt=c(0.11, 0.23, 0.66, 0.9),
                size, p.men, min.age, max.age,
            utilityCoefs = c(1, 1, 0.987, 0.87, 0.87, 0.76, 0.67, 0.67, 0.67, 0.938, 0, 0),
                costCoefs.md = c(0, 0, 254.1, 1495.9, 1495.9, 5546.8, 12426.4, 23123.4,
                                 34016.6, 0, 0, 0),
           costCoefs.nmd = c(0, 0, 81.4, 194.1, 194.1, 219.1, 219.1, 219.1, 219.1, 0, 0, 0),
                costCoefs.i = c(0, 0, 0, 0, 0, 0, 0, 0, 0, 0, 0, 0), disc=3,
                treatProbs=c(0,0,1,1,1,0.9894,0.9422,0.8262,0.5507,0,0,0),
                nCores=1) ### individual level
hn_c <- bCohort(hn)
plotCIN2Incidence(hn_c) ### Aggregated level
```
<span id="page-12-1"></span>plotCIN3Incidence *Calculates and plots the CIN3 incidence.*

#### Description

Calculates and plots the CIN3 incidence for one or several prevention strategies.

#### Usage

plotCIN3Incidence(..., current=NULL, labels=NULL)

#### Arguments

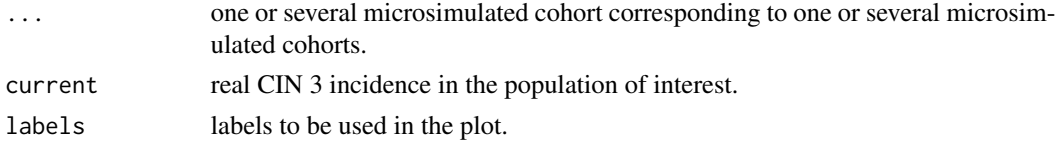

#### Value

Returns a list with CIN 3 incidence for each age group.

#### Author(s)

David Moriña (Universitat de Barcelona), Pedro Puig (Universitat Autònoma de Barcelona) and Mireia Diaz (Institut Català d'Oncologia)

#### References

Georgalis L, de Sanjosé S, Esnaola M, Bosch F X, Diaz M. Present and future of cervical cancer prevention in Spain: a cost-effectiveness analysis. European Journal of Cancer Prevention 2016;25(5):430-439.

Moriña D, de Sanjosé S, Diaz M. Impact of model calibration on cost-effectiveness analysis of cervical cancer prevention 2017;7.

#### <span id="page-13-0"></span>See Also

[mSimCC-package](#page-1-1), [microsim](#page-5-1), [costs](#page-3-1), [le](#page-4-1), [bCohort](#page-2-1), [plotCIN2Incidence](#page-11-1), [plotCIN1Incidence](#page-9-1), [plotIncidence](#page-13-1), [plotMortality](#page-14-1), [plotPrevalence](#page-16-1), [qalys](#page-17-1), [yls](#page-19-1)

#### Examples

```
data(probs)
nsim <-3p.men <- 0
size <- 20
min.age <- 10
max.age <- 84
#### Natural history
hn <- microsim(seed=1234, nsim, probs, abs_states=c(10, 11), sympt_states=c(5, 6, 7, 8),
               prob_sympt=c(0.11, 0.23, 0.66, 0.9),
               size, p.men, min.age, max.age,
           utilityCoefs = c(1, 1, 0.987, 0.87, 0.87, 0.76, 0.67, 0.67, 0.67, 0.938, 0, 0),
               costCoefs.md = c(0, 0, 254.1, 1495.9, 1495.9, 5546.8, 12426.4, 23123.4,
                                34016.6, 0, 0, 0),
          costCoefs.nmd = c(0, 0, 81.4, 194.1, 194.1, 219.1, 219.1, 219.1, 219.1, 0, 0, 0),
                costCoefs.i = c(0, 0, 0, 0, 0, 0, 0, 0, 0, 0, 0, 0), disc=3,
                treatProbs=c(0,0,1,1,1,0.9894,0.9422,0.8262,0.5507,0,0,0),
               nCores=1) ### individual level
hn_c <- bCohort(hn)
plotCIN3Incidence(hn_c) ### Aggregated level
```
<span id="page-13-1"></span>plotIncidence *Calculates and plots the cervical cancer incidence.*

#### Description

Calculates and plots the cervical cancer incidence for one or several prevention strategies.

#### Usage

```
plotIncidence(..., current=NULL, labels=NULL)
```
#### Arguments

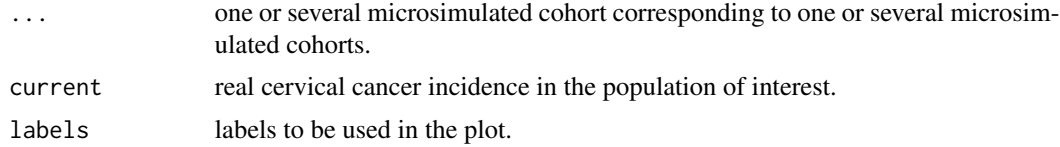

#### Value

Returns a list with cervical cancer incidence for each age group.

#### <span id="page-14-0"></span>plotMortality 15

#### Author(s)

David Moriña (Universitat de Barcelona), Pedro Puig (Universitat Autònoma de Barcelona) and Mireia Diaz (Institut Català d'Oncologia)

#### References

Georgalis L, de Sanjosé S, Esnaola M, Bosch F X, Diaz M. Present and future of cervical cancer prevention in Spain: a cost-effectiveness analysis. European Journal of Cancer Prevention 2016;25(5):430-439.

Moriña D, de Sanjosé S, Diaz M. Impact of model calibration on cost-effectiveness analysis of cervical cancer prevention 2017;7.

#### See Also

[mSimCC-package](#page-1-1), [microsim](#page-5-1), [costs](#page-3-1), [le](#page-4-1), [bCohort](#page-2-1), [plotCIN2Incidence](#page-11-1), [plotCIN1Incidence](#page-9-1), [plotCIN3Incidence](#page-12-1), [plotMortality](#page-14-1), [plotPrevalence](#page-16-1), [qalys](#page-17-1), [yls](#page-19-1)

#### Examples

```
data(probs)
nsim <- 3
p.men <- 0
size <- 20
min.age <- 10
max.age <- 84
#### Natural history
hn <- microsim(seed=1234, nsim, probs, abs_states=c(10, 11), sympt_states=c(5, 6, 7, 8),
              prob_sympt=c(0.11, 0.23, 0.66, 0.9),
               size, p.men, min.age, max.age,
           utilityCoefs = c(1, 1, 0.987, 0.87, 0.87, 0.76, 0.67, 0.67, 0.67, 0.938, 0, 0),
                costCoefs.md = c(0, 0, 254.1, 1495.9, 1495.9, 5546.8, 12426.4, 23123.4,
                                34016.6, 0, 0, 0),
           costCoefs.nmd = c(0, 0, 81.4, 194.1, 194.1, 219.1, 219.1, 219.1, 219.1, 0, 0, 0),
                costCoefs.i = c(0, 0, 0, 0, 0, 0, 0, 0, 0, 0, 0, 0), disc=3,
                treatProbs=c(0,0,1,1,1,0.9894,0.9422,0.8262,0.5507,0,0,0),
               nCores=1) ### individual level
hn_c <- bCohort(hn)
plotIncidence(hn_c) ### Aggregated level
```
<span id="page-14-1"></span>plotMortality *Calculates and plots the cervical cancer mortality.*

#### **Description**

Calculates and plots the cervical cancer mortality for one or several prevention strategies.

#### <span id="page-15-0"></span>Usage

```
plotMortality(..., current=NULL, labels=NULL)
```
#### Arguments

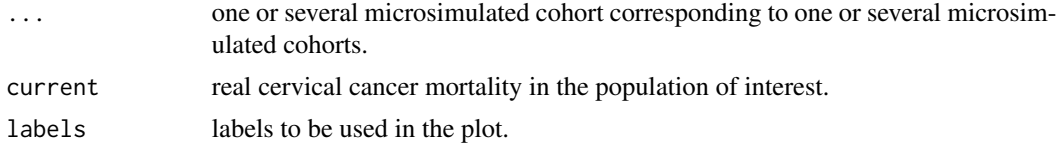

#### Value

Returns a list with cervical cancer mortality for each age group.

#### Author(s)

David Moriña (Universitat de Barcelona), Pedro Puig (Universitat Autònoma de Barcelona) and Mireia Diaz (Institut Català d'Oncologia)

#### References

Georgalis L, de Sanjosé S, Esnaola M, Bosch F X, Diaz M. Present and future of cervical cancer prevention in Spain: a cost-effectiveness analysis. European Journal of Cancer Prevention 2016;25(5):430-439.

Moriña D, de Sanjosé S, Diaz M. Impact of model calibration on cost-effectiveness analysis of cervical cancer prevention 2017;7.

#### See Also

[mSimCC-package](#page-1-1), [microsim](#page-5-1), [costs](#page-3-1), [le](#page-4-1), [bCohort](#page-2-1), [plotCIN2Incidence](#page-11-1), [plotCIN1Incidence](#page-9-1), [plotCIN3Incidence](#page-12-1), [plotMortality](#page-14-1), [plotPrevalence](#page-16-1), [qalys](#page-17-1), [yls](#page-19-1)

```
data(probs)
nsim <- 3
p.men <- 0
size <- 20
min.age <- 10
max.age < -84#### Natural history
hn <- microsim(seed=1234, nsim, probs, abs_states=c(10, 11), sympt_states=c(5, 6, 7, 8),
              prob_sympt=c(0.11, 0.23, 0.66, 0.9),
               size, p.men, min.age, max.age,
           utilityCoefs = c(1, 1, 0.987, 0.87, 0.87, 0.76, 0.67, 0.67, 0.67, 0.938, 0, 0),
               costCoefs.md = c(0, 0, 254.1, 1495.9, 1495.9, 5546.8, 12426.4, 23123.4,
                                34016.6, 0, 0, 0),
          costCoefs.nmd = c(0, 0, 81.4, 194.1, 194.1, 219.1, 219.1, 219.1, 219.1, 0, 0, 0),
               costCoefs.i = c(0, 0, 0, 0, 0, 0, 0, 0, 0, 0, 0, 0), disc=3,
```
#### <span id="page-16-0"></span>plotPrevalence 17

```
treatProbs=c(0,0,1,1,1,0.9894,0.9422,0.8262,0.5507,0,0,0),
                nCores=1) ### individual level
hn_c <- bCohort(hn)
plotMortality(hn_c) ### Aggregated level
```
<span id="page-16-1"></span>plotPrevalence *Calculates and plots the HPV prevalence.*

#### Description

Calculates and plots the HPV prevalence for one or several prevention strategies.

#### Usage

```
plotPrevalence(..., current=NULL, labels=NULL)
```
#### **Arguments**

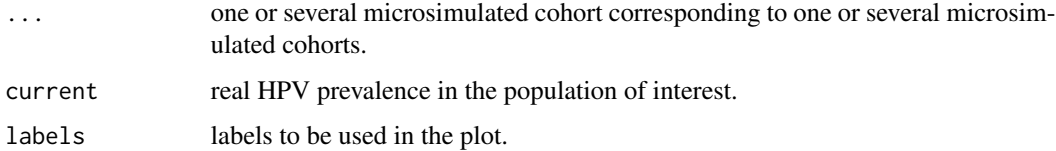

#### Value

Returns a list with HPV prevalence for each age group.

#### Author(s)

David Moriña (Universitat de Barcelona), Pedro Puig (Universitat Autònoma de Barcelona) and Mireia Diaz (Institut Català d'Oncologia)

#### References

Georgalis L, de Sanjosé S, Esnaola M, Bosch F X, Diaz M. Present and future of cervical cancer prevention in Spain: a cost-effectiveness analysis. European Journal of Cancer Prevention 2016;25(5):430-439.

Moriña D, de Sanjosé S, Diaz M. Impact of model calibration on cost-effectiveness analysis of cervical cancer prevention 2017;7.

#### See Also

[mSimCC-package](#page-1-1), [microsim](#page-5-1), [costs](#page-3-1), [le](#page-4-1), [bCohort](#page-2-1), [plotCIN2Incidence](#page-11-1), [plotCIN1Incidence](#page-9-1), [plotCIN3Incidence](#page-12-1), [plotMortality](#page-14-1), [plotIncidence](#page-13-1), [qalys](#page-17-1), [yls](#page-19-1)

#### Examples

```
data(probs)
nsim \leftarrow 3p.men <- 0
size <- 20
min.age <- 10
max.age <- 84
#### Natural history
hn \le microsim(seed=1234, nsim, probs, abs_states=c(10, 11), sympt_states=c(5, 6, 7, 8),
               prob_sympt=c(0.11, 0.23, 0.66, 0.9),
                size, p.men, min.age, max.age,
            utilityCoefs = c(1, 1, 0.987, 0.87, 0.87, 0.76, 0.67, 0.67, 0.67, 0.938, 0, 0),
                costCoefs.md = c(0, 0, 254.1, 1495.9, 1495.9, 5546.8, 12426.4, 23123.4,
                                 34016.6, 0, 0, 0),
           costCoefs.nmd = c(0, 0, 81.4, 194.1, 194.1, 219.1, 219.1, 219.1, 219.1, 0, 0, 0),
                costCoefs.i = c(0, 0, 0, 0, 0, 0, 0, 0, 0, 0, 0, 0), disc=3,
                treatProbs=c(0,0,1,1,1,0.9894,0.9422,0.8262,0.5507,0,0,0),
                nCores=1) ### individual level
hn_c <- bCohort(hn)
plotPrevalence(hn_c) ### Aggregated level
```
probs *Transition probabilities matrix for Spanish population*

#### Description

This data corresponds to a transition probabilities matrix calibrated for the Spanish population.

#### Usage

probs

#### Format

A data frame with 180 rows and 13 columns.

<span id="page-17-1"></span>qalys *Aggregate data from a microsimulated cohort*

### Description

Aggregates data from a microsimulated cohort.

#### Usage

qalys(scenario, disc=FALSE)

<span id="page-17-0"></span>

#### <span id="page-18-0"></span>qalys and the contract of the contract of the contract of the contract of the contract of the contract of the contract of the contract of the contract of the contract of the contract of the contract of the contract of the

#### Arguments

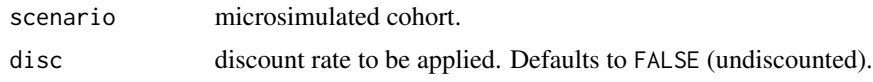

#### Value

Global and per-person QALYs of the considered prevention strategy.

#### Author(s)

David Moriña (Universitat de Barcelona), Pedro Puig (Universitat Autònoma de Barcelona) and Mireia Diaz (Institut Català d'Oncologia)

#### References

Georgalis L, de Sanjosé S, Esnaola M, Bosch F X, Diaz M. Present and future of cervical cancer prevention in Spain: a cost-effectiveness analysis. European Journal of Cancer Prevention 2016;25(5):430-439.

Moriña D, de Sanjosé S, Diaz M. Impact of model calibration on cost-effectiveness analysis of cervical cancer prevention 2017;7.

#### See Also

[mSimCC-package](#page-1-1), [microsim](#page-5-1), [costs](#page-3-1), [le](#page-4-1), [plotCIN1Incidence](#page-9-1), [plotCIN2Incidence](#page-11-1), [plotCIN3Incidence](#page-12-1), [plotIncidence](#page-13-1), [plotMortality](#page-14-1), [plotPrevalence](#page-16-1), [bCohort](#page-2-1), [yls](#page-19-1)

#### Examples

```
data(probs)
nsim <- 3
p.men <- 0
size <- 20
min.age <- 10
max.age < -84#### Natural history
hn <- microsim(seed=1234, nsim, probs, abs_states=c(10, 11), sympt_states=c(5, 6, 7, 8),
              prob_sympt=c(0.11, 0.23, 0.66, 0.9),
               size, p.men, min.age, max.age,
           utilityCoefs = c(1, 1, 0.987, 0.87, 0.87, 0.76, 0.67, 0.67, 0.67, 0.938, 0, 0),
               costCoefs.md = c(0, 0, 254.1, 1495.9, 1495.9, 5546.8, 12426.4, 23123.4,
                                34016.6, 0, 0, 0),
           costCoefs.nmd = c(0, 0, 81.4, 194.1, 194.1, 219.1, 219.1, 219.1, 219.1, 0, 0, 0),
               costCoefs.i = c(0, 0, 0, 0, 0, 0, 0, 0, 0, 0, 0, 0), disc=3,
                treatProbs=c(0,0,1,1,1,0.9894,0.9422,0.8262,0.5507,0,0,0),
                nCores=1) ### individual level
```
qalys(hn)

#### <span id="page-19-1"></span><span id="page-19-0"></span>Description

Aggregates data from a microsimulated cohort.

#### Usage

```
yls(scenario1, scenario2, disc = FALSE)
```
#### Arguments

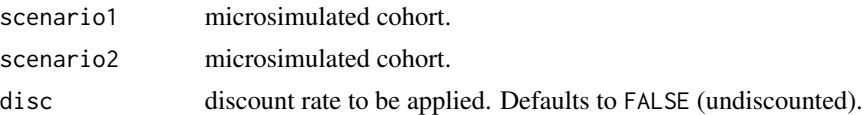

#### Value

Years of life saved due to strategy scenario1 compared to scenario2.

#### Author(s)

David Moriña (Universitat de Barcelona), Pedro Puig (Universitat Autònoma de Barcelona) and Mireia Diaz (Institut Català d'Oncologia)

#### References

Georgalis L, de Sanjosé S, Esnaola M, Bosch F X, Diaz M. Present and future of cervical cancer prevention in Spain: a cost-effectiveness analysis. European Journal of Cancer Prevention 2016;25(5):430-439.

Moriña D, de Sanjosé S, Diaz M. Impact of model calibration on cost-effectiveness analysis of cervical cancer prevention 2017;7.

#### See Also

[mSimCC-package](#page-1-1), [microsim](#page-5-1), [costs](#page-3-1), [le](#page-4-1), [plotCIN1Incidence](#page-9-1), [plotCIN2Incidence](#page-11-1), [plotCIN3Incidence](#page-12-1), [plotIncidence](#page-13-1), [plotMortality](#page-14-1), [plotPrevalence](#page-16-1), [qalys](#page-17-1), [bCohort](#page-2-1)

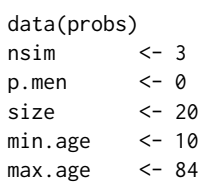

```
#### Natural history
hn <- microsim(seed=1234, nsim, probs, abs_states=c(10, 11), sympt_states=c(5, 6, 7, 8),
               prob_sympt=c(0.11, 0.23, 0.66, 0.9),
                size, p.men, min.age, max.age,
            utilityCoefs = c(1, 1, 0.987, 0.87, 0.87, 0.76, 0.67, 0.67, 0.67, 0.938, 0, 0),
                costCoefs.md = c(0, 0, 254.1, 1495.9, 1495.9, 5546.8, 12426.4, 23123.4,
                                 34016.6, 0, 0, 0),
           costCoefs.nmd = c(0, 0, 81.4, 194.1, 194.1, 219.1, 219.1, 219.1, 219.1, 0, 0, 0),
                costCoefs.i = c(0, 0, 0, 0, 0, 0, 0, 0, 0, 0, 0, 0), disc=3,
                treatProbs=c(0,0,1,1,1,0.9894,0.9422,0.8262,0.5507,0,0,0),
                nCores=1)
vacc12 <- microsim(seed=1234, nsim, probs, abs_states=c(10, 11), sympt_states=c(5, 6, 7, 8),
                   prob_sympt=c(0.11, 0.23, 0.66, 0.9),
                   size, p.men, min.age, max.age,
             utilityCoefs = c(1, 1, 0.987, 0.87, 0.87, 0.76, 0.67, 0.67, 0.67, 0.938, 0, 0),
                 costCoefs.md = c(0, 0, 254.1, 1495.9, 1495.9, 5546.8, 12426.4, 23123.4,
                                    34016.6, 0, 0, 0),
                 costCoefs.nmd = c(0, 0, 81.4, 194.1, 194.1, 219.1, 219.1, 219.1, 219.1,
                                     0, 0, 0),
                  costCoefs.i = c(0, 0, 0, 0, 0, 0, 0, 0, 0, 0, 0, 0), disc=3, vacc=TRUE,
                   vacc.age=12, vacc.prop=1, ndoses=3,
                   vacc.cov=0.828, vacc.eff=1, vacc.type="biv", vaccprice.md=33.6,
                   vaccprice.nmd=0, vaccprice.i=0,
                   treatProbs=c(0,0,1,1,1,0.9894,0.9422,0.8262,0.5507,0,0,0), nCores=1)
yls(hn, vacc12)
```
# <span id="page-21-0"></span>Index

```
∗ datasets
    probs, 18
∗ mSimCC
    bCohort, 3
    costs, 4
    le, 5
    microsim, 6
    mSimCC-package, 2
    plotCIN1Incidence, 10
    plotCIN2Incidence, 12
    plotCIN3Incidence, 13
    plotIncidence, 14
    plotMortality, 15
    plotPrevalence, 17
    qalys, 18
    yls, 20
bCohort, 2, 3, 4, 6, 10–12, 14–17, 19, 20
costs, 2, 3, 4, 6, 10–12, 14–17, 19, 20
le, 2–4, 5, 10–12, 14–17, 19, 20
microsim, 2–4, 6, 6, 11, 12, 14–17, 19, 20
mSimCC (mSimCC-package), 2
mSimCC-package, 2
plotCIN1Incidence, 2–4, 6, 10, 10, 12,
         14–17, 19, 20
plotCIN2Incidence, 2–4, 6, 10, 11, 12,
         14–17, 19, 20
plotCIN3Incidence, 2–4, 6, 10–12, 13,
         15–17, 19, 20
plotIncidence, 2–4, 6, 10–12, 14, 14, 17, 19,
         20
plotMortality, 2–4, 6, 10–12, 14, 15, 15, 16,
         17, 19, 20
plotPrevalence, 2–4, 6, 10–12, 14–16, 17,
         19, 20
probs, 18
```
qalys, *[2–](#page-1-0)[4](#page-3-0)*, *[6](#page-5-0)*, *[10](#page-9-0)[–12](#page-11-0)*, *[14](#page-13-0)[–17](#page-16-0)*, [18,](#page-17-0) *[20](#page-19-0)* yls, *[2–](#page-1-0)[4](#page-3-0)*, *[6](#page-5-0)*, *[10](#page-9-0)[–12](#page-11-0)*, *[14](#page-13-0)[–17](#page-16-0)*, *[19](#page-18-0)*, [20](#page-19-0)